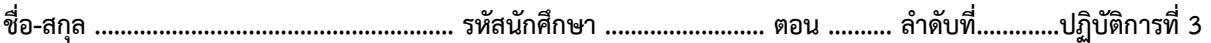

## **ปฏิบัติการที่** 3 **เรื่อง** Selection Programming

## คำสั่ง

1. จงวิเคราะห์ปัญหา เขียน flowchart และ เขียนโปรแกรมภาษา python

2. ให้นักศึกษาสร้างโฟล์เดอร์สำหรับเก็บไฟล์โปรแกรม (ในวิชาปฏิบัติการ โดยตั้งชื่อเป็นรหัสนักศึกษาไว้ที่ไดร์ฟ D )

3. เมื่อเขียนโปรแกรมภาษาไพทอน ต้องทดสอบการทำงานให้สมบูรณ์ก่อน

4. การตั้งชื่อไฟล์\_อยู่ในรูปแบบ Paa\_b\_xxxxxxxx.XXX เมื่อ aa หมายถึง หมายเลขปฏิบัติการ b หมายถึง ลำดับข้อ และ xxxxxxxxx คือ รหัสประจำตัวนักศึกษา เช่น P03\_1\_660510000.XXX หมายถึงเป็นงานในปฏิบัติการที่ 3 ลำดับข้อที่ 1 และรหัสนักศึกษา คือ 660510000

5. XXX คือ ไฟล์นามสกุล (Filetype) คือ pdf หรือ doc หรือ docx หรือ png หรือ jpg

6. การส่งงาน เมื่อนักศึกษาดำเนินการศึกษาและเขียนโปรแกรมภาษาไพทอน พร้อมทั้งได้ทดสอบการทำงานของโปรแกรมว่า ทำงานได้ถูกต้องเรียบร้อย ให้นักศึกษา upload ที่ เว็บไซต์ของภาควิชา **http//:www.cs.science .cmu.ac.t**h > คลิกเมนูหัวข้อ Courses > Assignment Submission System

 หลังจากนั้นให้ Login ด้วย Username และ Password เพื่อ Upload การบ้าน (Username และ Password เป็นอันเดียวกันกับที่นักศึกษาได้รับจากมหาวิทยาลัยสำหรับใช้งานอีเมลล์ของมหาวิทยาลัย)

หมายเหตุชื่อไฟล์ที่ upload ต้องกำหนดให้ถูกต้อง ระบบการบ้านจะรับเฉพาะชื่อไฟล์ที่ถูกต้องเท่านั้น (ตัวอักษรพิมพ์เล็ก พิมพ์ใหญ่ ระบบรับได้ทั้งคู่ ถือว่าเป็นตัวเดียวกัน)

โจทย์แบบฝึกหัดทั้ง 2 ข้อ เป็นการเรียนรู้คำสั่ง **if else** แบบง่าย

นักศึกษาไม่จำเป็นต้องตรวจสอบความถูกต้องของการป้อนข้อมูลเข้า สมมติให้ผู้ใช้ป้อนข้อมูลถูกต้องเสมอ แต่หากนักศึกษาต้องการให้โปรแกรมมีความสมบูรณ์มากยิ่งขึ้นก็สามารถทำได้

**โจทย์ข้อที่ 1.** ให้คำนวณราคาค่าโดยสาร โดยรับข้อมูลจำนวนคน รับประเภทการเดินทาง กำหนดให้ประเภทการเดินทางมี2 ประเภท ดังนี้ 1 คือเที่ยวเดียว 2 คือไปกลับ จากนั้นให้คำนวณราคาที่ต้องจ่าย กำหนดให้ ราคาตั๋วต่อคน ดังนี้ เที่ยวเดียว ราคา 1200 บาท ไปกลับ ราคา 2000 บาท

ตัวอย่าง 1 Person : *1* Type (1 or 2) : *2 1 person(s), Price for round trip is 2000 baht.* 

ตัวอย่าง 2 Person : *2* Type (1 or 2) : *1 2 person(s), Price for one way trip is 2400 baht.*  **กระบวนวิชา 204101**

**ชื่อ-สกุล ........................................................ รหัสนักศึกษา ......................... ตอน .......... ลำดับที่.............ปฏิบัติการที่ 3**

**โจทย์ข้อที่ 2.** การคิดค่าบริการขนส่งพัสดุ ให้รับข้อมูล ชื่อนักศึกษา รับน้ำหนักพัสดุหน่วยเป็นกิโลกรัม การคำนวณราคาพัสดุ คิดราคากิโลกรัมละ 100 บาท ตัวเลขหลังจุดทศนิยม หากน้ำหนัก >=0.5 ให้คิด 1 กิโลกรัม นอกจากนี้ถ้าพัสดุมีน้ำหนัก >= 70 กิโลกรัม จะคิดค่าธรรมเนียมพิเศษอีก 1500 บาท **Hint** function round() เช่น round(1.5) is 2

ตัวอย่าง 1 Input name : *Natta* Input package weight (kg.) : *35.7* **Hello Natta , package weight = 36 kg. and price = 3600 bath.**

ตัวอย่าง 2 Input name : *Natta* Input package weight (kg.) : *76.4* **Hello Natta , package weight = 76 kg. and price = 7600+1500 = 9100 bath.**